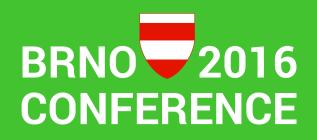

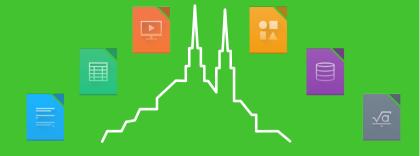

### Something About LibreOffice Macros

Franklin WengSep. 8, 2016

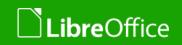

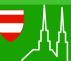

Before the story begins...

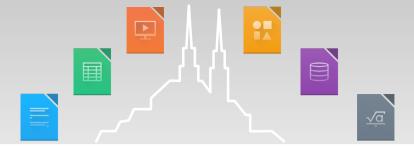

- This session is NOT a technical speech.
- It is a true story about my experiences.
- In this story I'm not criticizing anyone or anything. I'm just telling you what I experienced, and hope that we can do something to make it better.

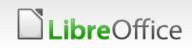

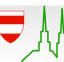

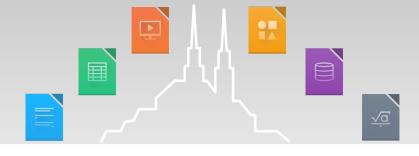

# Story Background...

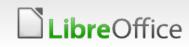

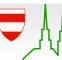

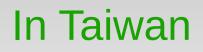

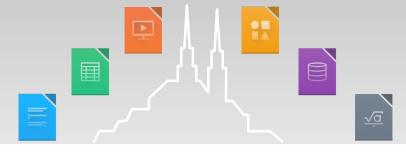

- People have been deeply bound to Microsoft [95, 98, NT, Office\*, Server\*, ...] for more than 20 years.
- People can use Microsoft Office in many, many incredible (Notice: "incredible" sometimes can be pronounced as "ridiculous" as well) ways.
- Here are some examples...

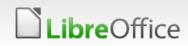

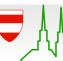

| 4   |         |                          |         | 總       |               |      | 彩页   |       | 放     |     | 款         |           | 總 | 額    |         |
|-----|---------|--------------------------|---------|---------|---------------|------|------|-------|-------|-----|-----------|-----------|---|------|---------|
|     | 本月底     |                          | 上月底     |         |               | 增减金额 |      | 成長率   |       | 本月底 |           | 上月底       |   | 增减金额 | 成長率     |
|     |         | -                        |         |         |               | 0    |      |       |       |     | -         |           |   | 0    |         |
| 存   | 項       |                          |         |         | 金             |      | 額    |       | 占存款比率 | 放   | 項         | Ę         | 金 | 額    | 占放款比率   |
| -13 | 支票      | 存款<br>保 付                |         |         |               |      |      |       |       | 100 | 一般放款(無擔保) |           |   |      |         |
| 款   | 100     | 期                        | 存       | 款       |               |      |      |       |       |     | 一般放款      | (擔保)      |   |      |         |
| 200 |         | 朔 储                      | 1 首 存 款 |         |               |      |      |       |       | ] [ | 遗         | \$        |   |      |         |
|     | 定       | 期                        | 存       | 款       |               |      |      |       |       | 款   | 統一農貸(     | (無擔保)     |   |      |         |
| 維   | 定       | 朔 储                      | 首 存     |         |               |      |      |       |       |     | 統一農貸      | (擔保)      |   |      |         |
|     | 勇工      |                          |         |         |               |      |      |       |       | 4   | 專業        | 放素        | _ |      |         |
| 趪   |         |                          |         |         |               |      |      |       |       | 緒   |           | 基金放素      |   |      |         |
| 存   | 含       | 合 計                      |         |         | -             |      | ×e   |       |       | 內部  | 融了        | _         |   |      |         |
|     | 9F<br>含 | 本月底了                     | 青收金額    |         | 農會上年度決算淨值之10倍 |      | 超收金额 |       |       | 催收  | 款 马       |           |   |      |         |
| 熬   | _       |                          |         |         | -             |      |      |       |       |     | 含         | \$        |   | -    |         |
| 退泵比 | 2 交換    | 入) 201 W 201 201 400 307 |         | 存款      |               |      |      | 比率    |       | 梼   | 農地(農會)    |           |   |      | 件数:     |
|     |         |                          |         | ∞ 退票張書  |               | 本月 上 |      | 增减比   |       |     | 建築        | 貨素        | _ |      | 件数:     |
| 4   | i.      |                          |         |         |               |      |      |       | 0.00% | 逾   | 無擔保       | <b>乐放</b> | ŧ |      |         |
| 存   | 项目      | 項目 活                     |         | 5期性 定期也 |               | 生 小計 |      | 占存款比率 |       |     | 擔 保       | 放点        | - |      | #DIV/0! |

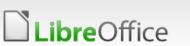

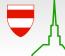

Þ

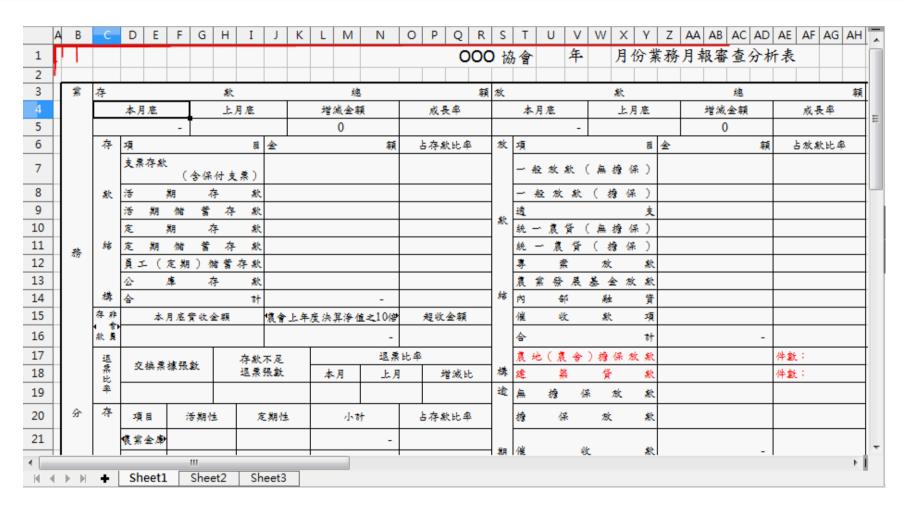

LibreOffice

<u>√c</u>

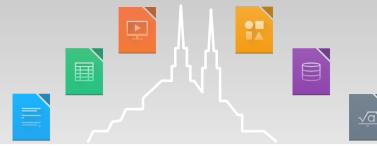

|                                                                                                    |                                                                    |           | a ++1.   |               |                                                | emu<br>全到                                                    | 系列計算 | 算題目to-weng.x | ls - LibreOffic           | e Cal | c |                                                | (                                                                                                    | $\odot \odot \odot$ | 1 |
|----------------------------------------------------------------------------------------------------|--------------------------------------------------------------------|-----------|----------|---------------|------------------------------------------------|--------------------------------------------------------------|------|--------------|---------------------------|-------|---|------------------------------------------------|----------------------------------------------------------------------------------------------------|---------------------|---|
| 檔案( <u>F</u> ) 編輯( <u>E</u> ) 檢視( <u>V</u> ) 插入( <u>1</u> ) 格式( <u>O</u> ) 工作表( <u>S</u> ) 資料( <u>D</u> ) 工具( <u>T</u> ) 視窗( <u>W</u> ) 說明( <u>H</u> ) |                                                                    |           |          |               |                                                |                                                              |      |              |                           |       |   |                                                |                                                                                                    |                     |   |
| 檔案([<br>文泉<br>又<br>次<br>え<br>ス<br>3<br>4<br>5<br>6<br>7<br>7<br>8<br>9<br>10<br>11<br>12                                                               | -<br>-<br>-<br>-<br>-<br>-<br>-<br>-<br>-<br>-<br>-<br>-<br>-<br>- | ▼ ★黑 B 子糸 | -        | · ,<br>作      | <ul> <li>一位加一位(不進</li> <li>一位加一位(建位</li> </ul> | F表( <u>S</u> )資料<br>◆ <u>▲</u><br>題<br>題<br>題<br>題<br>題<br>題 |      | 0            | <u>W</u> ) 說明( <u>H</u> ) |       |   | 題<br>題<br>題<br>題<br>題<br>題<br>題<br>題<br>題<br>題 | <ul> <li>九九乗法的除法(A)</li> <li>兩位除以一位(無餘</li> <li>兩位除以一位(有餘</li> <li>三位除以一位(有餘</li> <li>三位除以一位(商池有0,無</li> <li>三位除以一位(有体動)</li> <li>三位除以二位(10-29)</li> <li>三位除以二位(30</li> <li>三四位除以二位</li> <li>三四位(含小數)除以一位</li> <li>三四位(含小數)除以二位</li> </ul> | *                   |   |
|                                                                                                    |                                                                    | 82<br>93  | -<br>上始頁 | 77<br>66<br>空 | 送出表單                                           | 全數清除                                                         | ]    |              |                           |       |   | 備註:                                            |                                                                                                    |                     |   |

**Libre**Office

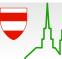

### The Story Begins...

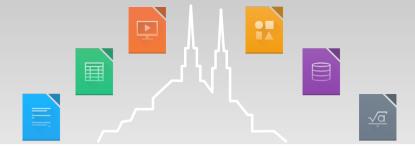

- Taiwan has launched a three-year project to migrate ODF/LibreOffice in all the governments.
- Currently, almost all the training courses are for Writer, Calc and Impress.
- However, there are two important demands but not satisfied yet:
  - 1. Microsoft Access to LibreOffice Base
  - 2. Microsoft Office Macros to LibreOffice Macros

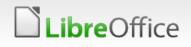

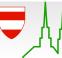

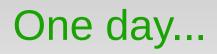

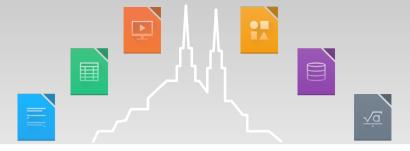

- Someone asked me if I can teach writing macros with LibreOffice Basic.
- I used to write code with Basic (on APPLE II) / Pascal / C / C++ / Perl / PHP / Bash / Csh / ....., but not a single line of LibreOffice Basic (and Visual Basic).
- "How hard can it be?"

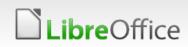

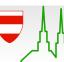

### So Many Materials, How Hard Can It Be?

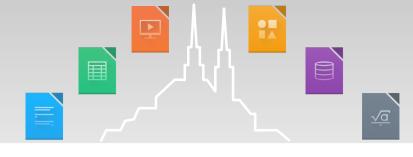

Q

Google libreoff

libreoffice basic tutorial

全部 影片 新聞 圖片 更多▼ 搜尋工具

約有 180,000 項結果 (搜尋時間: 0.45 秒)

#### <sup>[ODF]</sup> LibreOffice Basic Programmer's Guide - Ask LibreOffice https://ask.libreoffice.org/upfiles/13691375069537243.odt ▼

This guide provides an introduction to programming with OpenOffice.org Basic. To get the most out of this book, you should be familiar with other programming ...

#### Programming with LibreOffice Basic - LibreOffice Help https://help.libreoffice.org/Basic/Programming\_with\_Basic マ翻譯這個網頁

2012年9月13日 - This section describes the basic syntax elements of LibreOffice Basic. For a detailed description please refer to the LibreOffice Basic Guide ...

#### Writing a Macro in LibreOffice Calc - Getting Started - Debug... www.debugpoint.com/.../writing-a-macro-in-libreoffice-ca... ▼ 翻譯這個網頁

2014年9月12日 - You can use Python or basic for your macro development. This tutorial focuses on writing a basic 'Hello World' macro using basic in LibreOffice ...

#### LibreOffice Basic Macro Tutorial Index - DebugPoint.com www.debugpoint.com/libreoffice-basic-macro-tutorial-ind... - 翻譯這個網頁

This page contains index of all LibreOffice tutorials, including Calc Macros using basic that has been posted in www.debugpoint.com. All the posts have been ...

#### LibreOffice Base (01) Create a Database, Create a Table - Yo...

https://www.youtube.com/watch?v... •

2013年6月1日 - 上傳者: TheFrugalComputerGuv

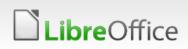

### Then I Found...

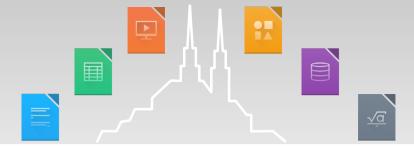

- The first document...
  - An ODT file of LibreOffice Basic Guide

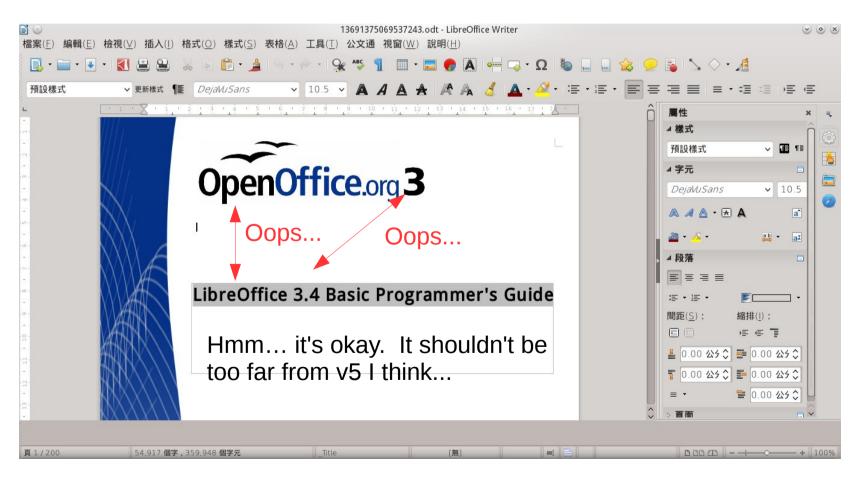

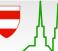

### I went on searching...

**Libre**Office

| Or Construction of the second second seco | Programming with LibreOffice Basic - LibreOffice Help - Google Chrome                                                                                                    | e e e e e e e e e e e e e e e e e e e |  |  |  |  |  |  |  |  |  |  |  |
|----------------------------------------------------------------------------------------------------|----------------------------------------------------------------------------------------------------|---------------------------------------|--|--|--|--|--|--|--|--|--|--|--|
|                                                                                                    | tps://help.libreoffice.org/Basic/Programming_with_Basic                                                                                                    | 🌇 🗣 📭 :                               |  |  |  |  |  |  |  |  |  |  |  |
| 🛄 應用程式 🖿 Home                                                                                                    | epage 🖿 自由軟體 🖿 線上字典、英文 🖿 Google 🖿 自由教材 🖿 技術相關 🖿 FreeCorp 🖿 其他 🖿 SLAT 🔒 Learn Qt Program                                                                                      |                                       |  |  |  |  |  |  |  |  |  |  |  |
|                                                                                                    | Programming with LibreOffice Basic                                                                                                    |                                       |  |  |  |  |  |  |  |  |  |  |  |
| Download<br>LibreOffice                                                                                                    | EN AST BG BN BN-IN CA CS DA DE EL ES EU FI FR HU IT JA KM KO NB NL OM PL PT PT-BR RU SL SV<br>ZH-CN ZH-TW                                                                    |                                       |  |  |  |  |  |  |  |  |  |  |  |
| 首页<br>随机页面                                                                                                    | This is where you find general information about working with macros and LibreOffice Basic.                                                                                  |                                       |  |  |  |  |  |  |  |  |  |  |  |
| 工具<br>链入页面<br>打印版本<br>固定链接                                                                                                    | 目录 [隐藏]<br>1 Basics<br>2 Syntax<br>3 Integrated Development Environment (IDE)<br>4 Event-Driven Macros                                                                       |                                       |  |  |  |  |  |  |  |  |  |  |  |
|                                                                                                    | Basics                                                                                                    |                                       |  |  |  |  |  |  |  |  |  |  |  |
|                                                                                                    | This section provides the fundamentals for working with LibreOffice Basic.                                                                                                   |                                       |  |  |  |  |  |  |  |  |  |  |  |
|                                                                                                    | Syntax                                                                                                    |                                       |  |  |  |  |  |  |  |  |  |  |  |
|                                                                                                    | This section describes the basic syntax elements of LibreOffice Basic. For a detailed description please refer to the LibreOffice Basic Guide which is available separately. |                                       |  |  |  |  |  |  |  |  |  |  |  |
|                                                                                                    | Integrated Development Environment (IDE)                                                                                                    |                                       |  |  |  |  |  |  |  |  |  |  |  |
|                                                                                                    | This section describes the Integrated Development Environment for LibreOffice Basic.                                                                                         |                                       |  |  |  |  |  |  |  |  |  |  |  |
|                                                                                                    | Event-Driven Macros                                                                                                    |                                       |  |  |  |  |  |  |  |  |  |  |  |
|                                                                                                    | This section describes how to assign Basic programs to program events.                                                                                                    |                                       |  |  |  |  |  |  |  |  |  |  |  |
|                                                                                                    |                                                                                                    | <b>v</b>                              |  |  |  |  |  |  |  |  |  |  |  |

### Something useful...

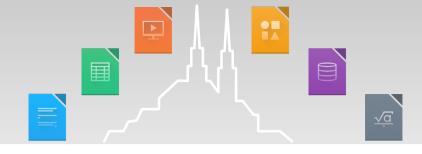

- Open Office Basic Programming Guide
  - Looked nice. But the last update time was Jan. 2013. Well, okay.
- LibreOffice Basic Help
  - Dialog? It seemed not what I want.
- Writing a Macro in LibreOffice Calc -- Getting Started
  - That's it! A basic "Hello World" macro, which filled "Hello World" into a cell in Calc! I finally found it!
- Then... How to write a "Hello World" macro in Writer?
  - No, not `MsgBox "Hello World!" '.

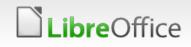

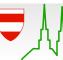

I Started to Feel Frustrated, So I Called For Help...

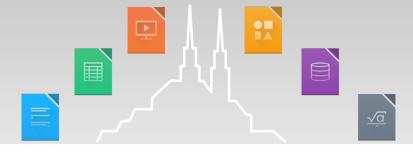

- I called a friend who are very familiar with Microsoft Office macros and Open Office as well.
- He gave me an one-line example of LibreOffice Basic running on Writer:
  - ThisComponent.getText.String="Hello World!"
- ThisComponent.getText? Ah, it worked, and that's interesting.
- Then he gave me a good document:
   Useful Macro Information for Open Office

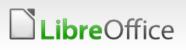

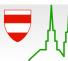

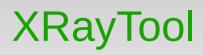

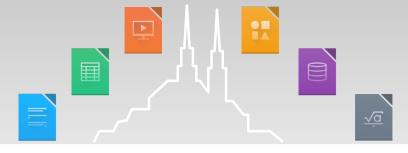

- Then he told me to find and download XRayTool.
  - Bernard Marcelly web site
- I downloaded XRayTool and installed. Then no surprise...
  - Failed to run... Orz
- After a few debugging, I found the problem --
  - StarDesktop seems no longer a static global object.
  - I added the following code and it worked: Dim StarDesktop As Object StarDesktop = createUnoService("com.sun.star.frame.Desktop")
- New XRayTool URL: http://goo.gl/z68Veb

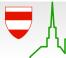

After studying for some days...

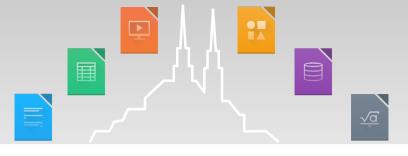

- With the help of my friend, XRayTool, and some old documents, I started to understand a bit of the structure of the API.
- However, something was still not run as expected, like the status bar.
- Besides, so far I still didn't find a way to write a "Hello World" macro running on Impress, displaying the universal string on a slide.

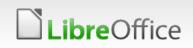

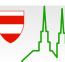

### What I Wish to Have

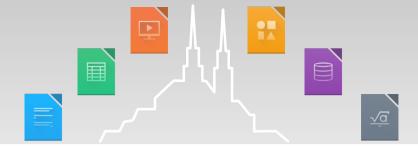

- A tutorial from the easiest "Hello World" to look deeply into the UNO.
- LibreOffice 5.1 Getting Started mentioned macros in Chapter 13 too. It's new and good, just that in the part of introducing LibreOffice Basic I still feel it running "too fast".

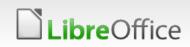

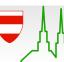

### What I'm Doing Now

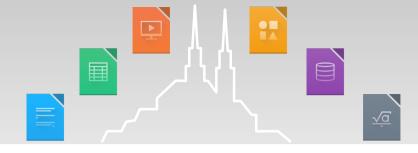

- Now I'm writing a tutorial for LibreOffice Macros
  - From the simplest "Hello World" Basic program running on Writer, Calc and Impress and compare their differences.
  - Several common examples to tell users how to write macros in different applications.
  - How to rewrite the Microsoft Office macros in both Basic and Python.
- But...
  - Yes, it's written in Traditional Chinese.
  - Progress: less than 10%... (sigh
  - URL: https://goo.gl/ZcA9Pn

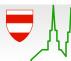

### Conclusion

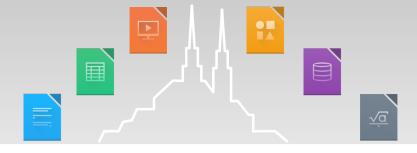

- Macro is an essential part for migrating LibreOffice in Taiwan.
- The current documents are old ones, and not easy and simple enough for users with little programming experiences, (or experienced programmers without any experience of Visual Basic like me...)
- It's been a long time without new tutorials or documents for LibreOffice macros until LibreOffice 5.1 Getting Started published, though it's somehow still a bit "running to fast."
- I'd like to change this so that we can promote LibreOffice more smoothly and deeply.

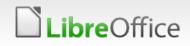

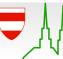

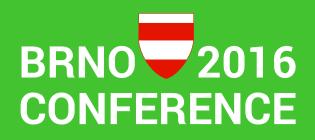

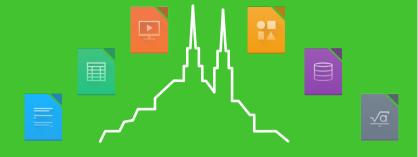

### Thank you for using this template! for coming to this session.

## Anyone wants to join me?

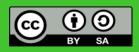

All text and image content in this document is licensed under the Creative Commons Attribution-Share Alike 3.0 License (unless otherwise specified). "LibreOffice" and "The Document Foundation" are registered trademarks. Their respective logos and icons are subject to international copyright laws. The use of these therefore is subject to the trademark policy.

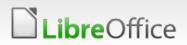

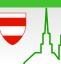